## **Оглавление**

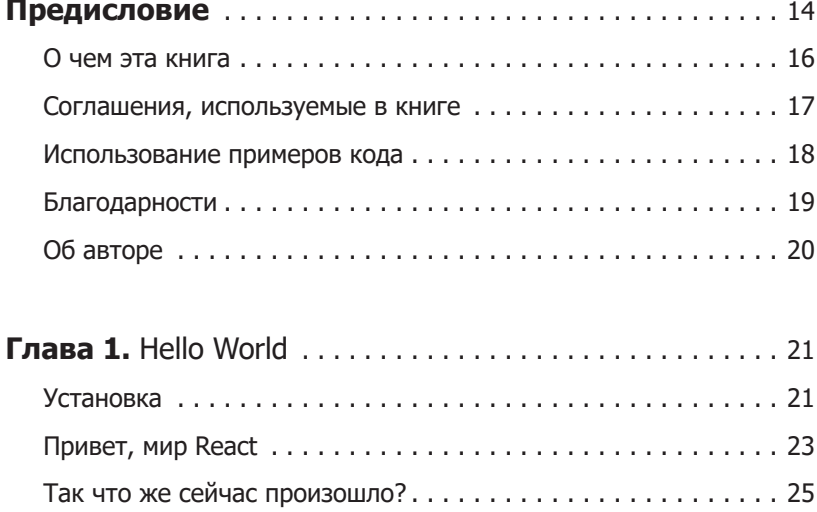

## **6** Оглавление

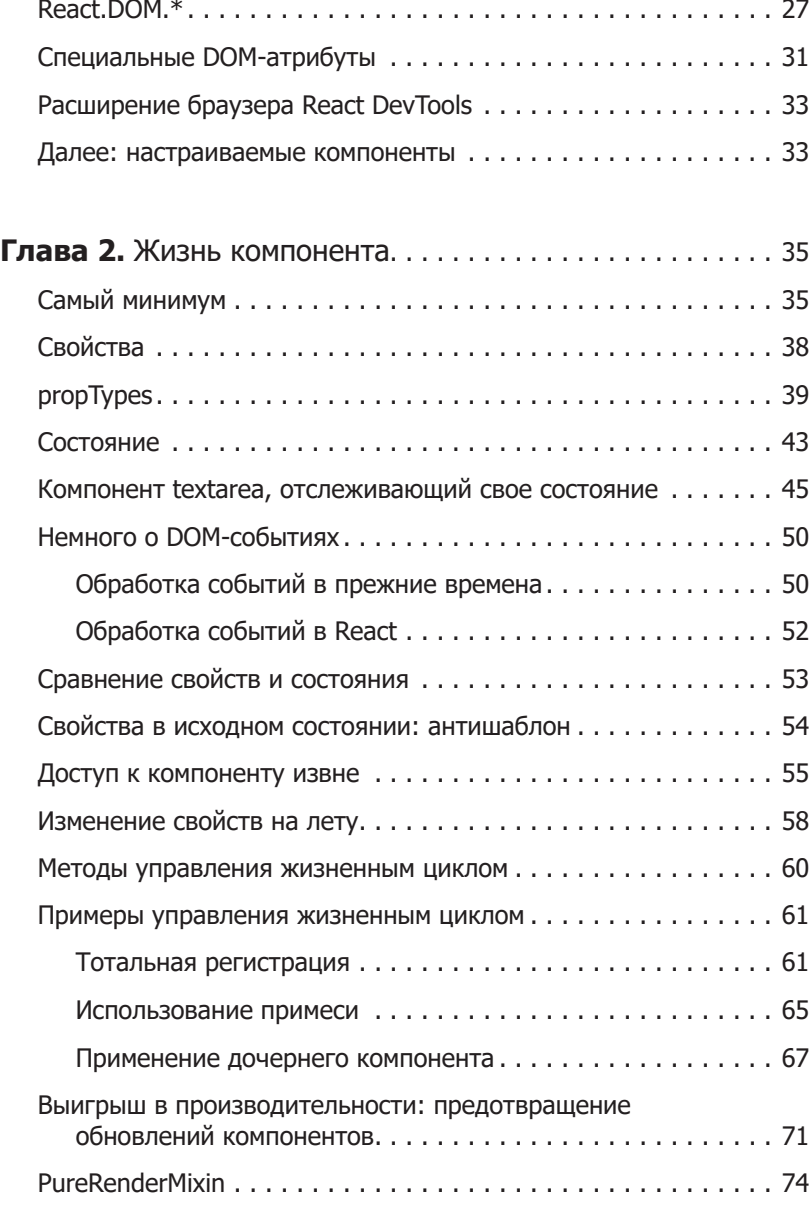

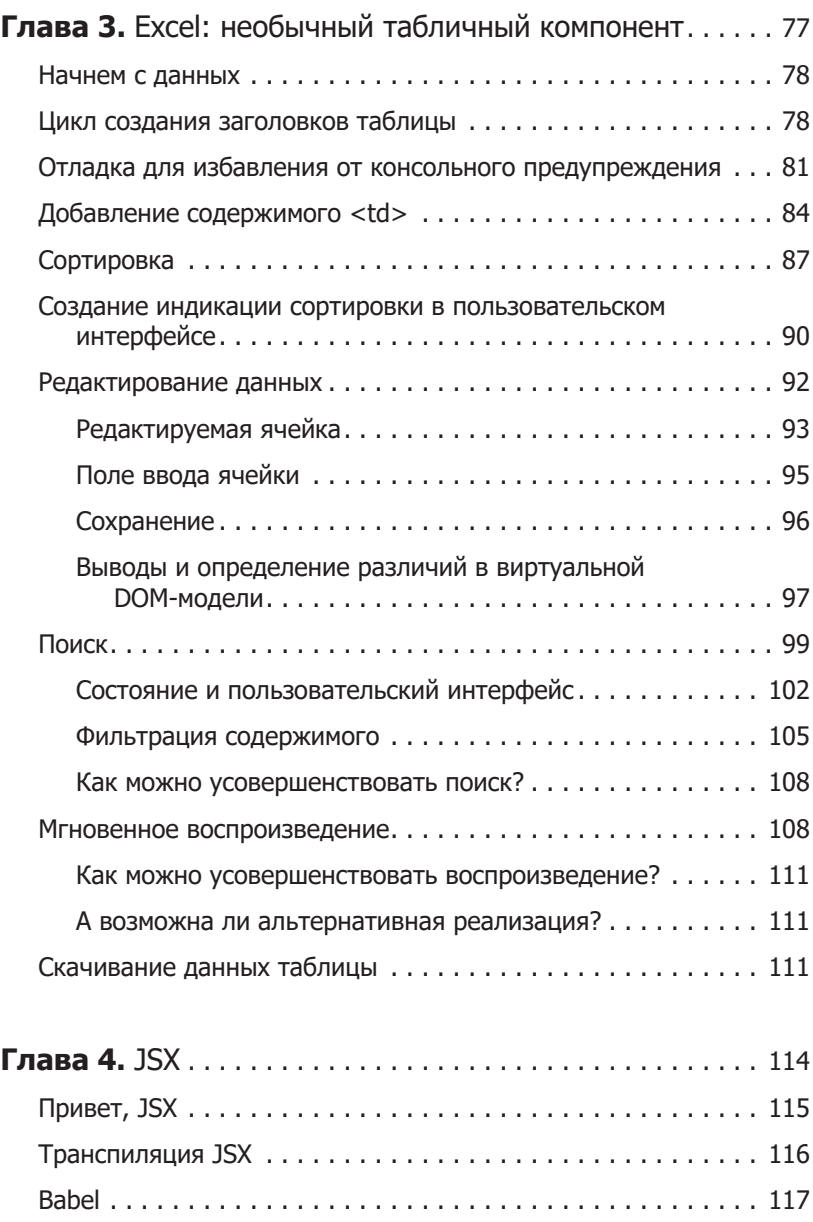

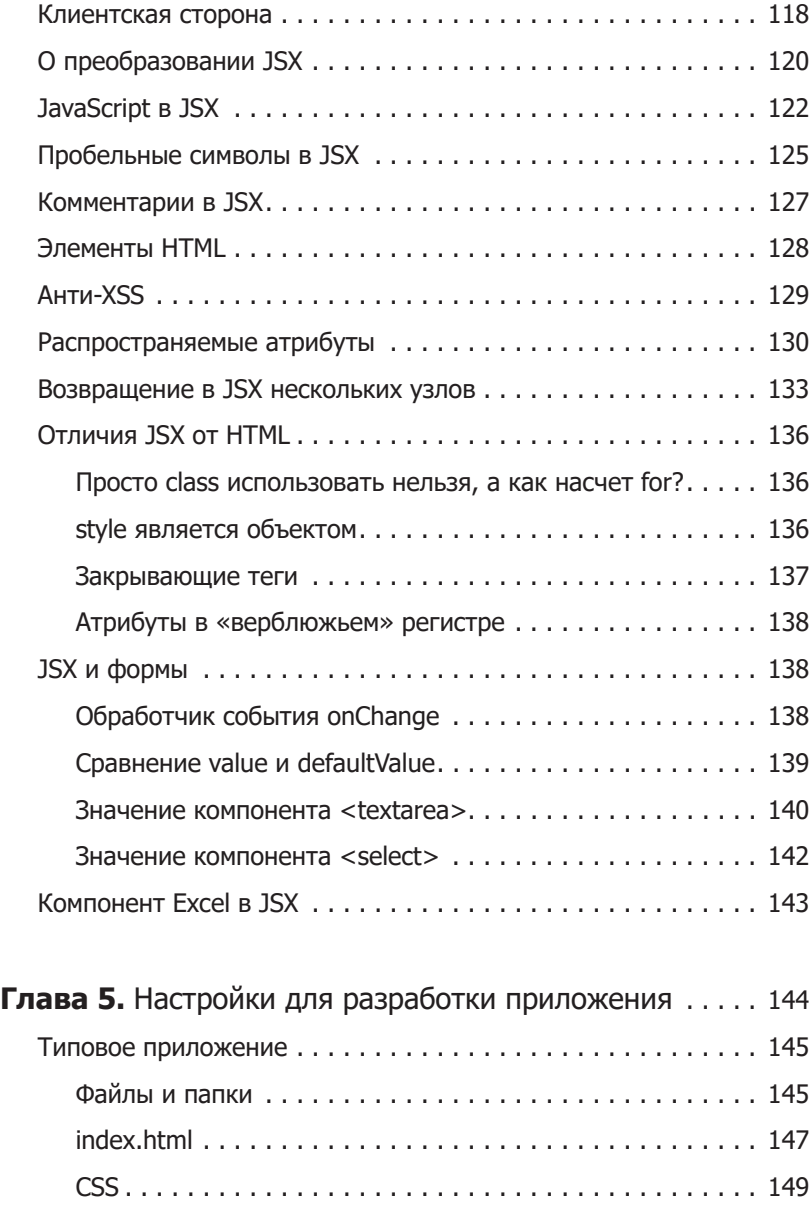

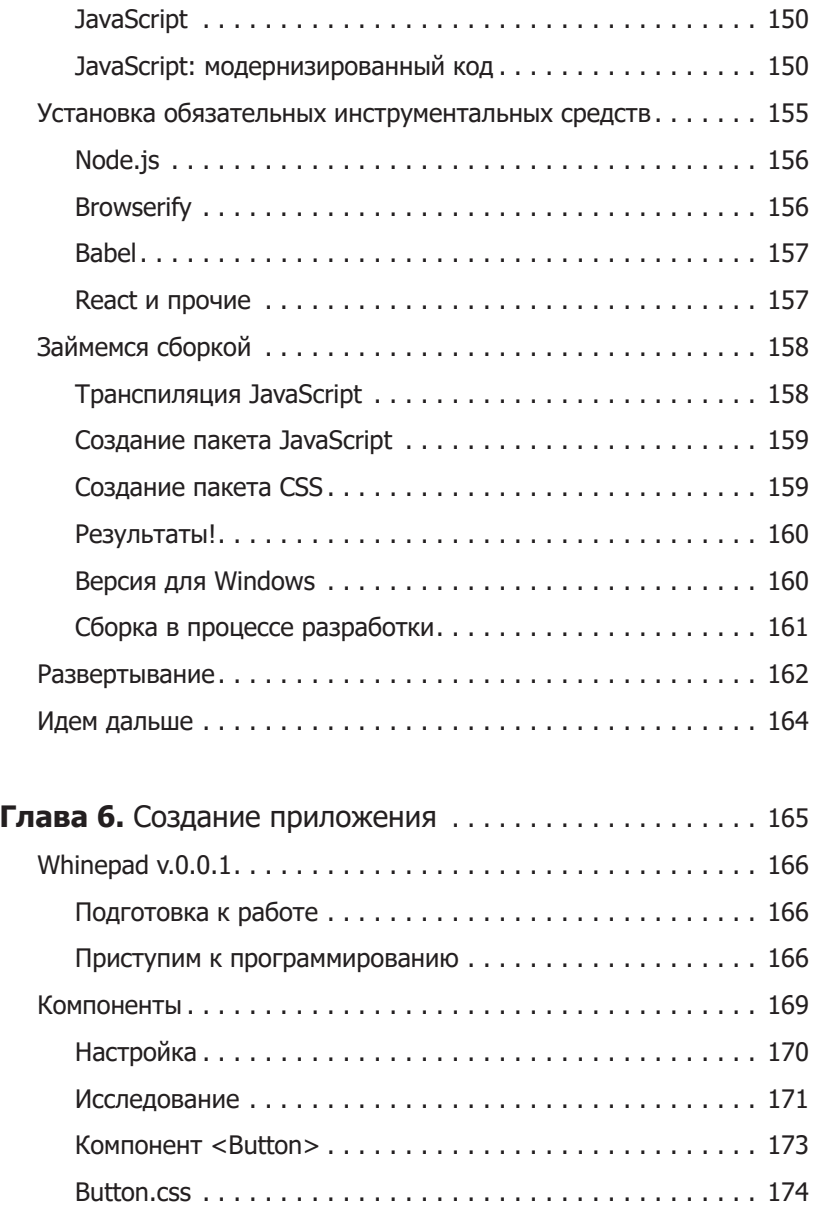

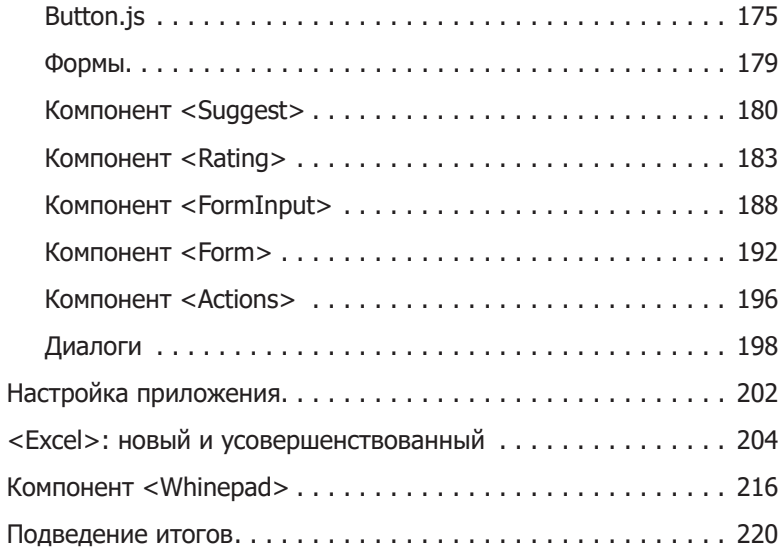

## Глава 7. Проверка качества кода, соответствия

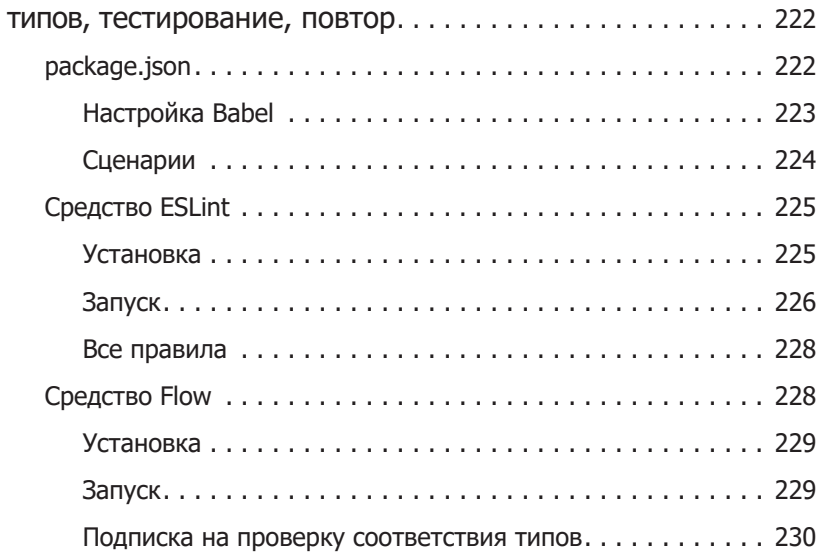

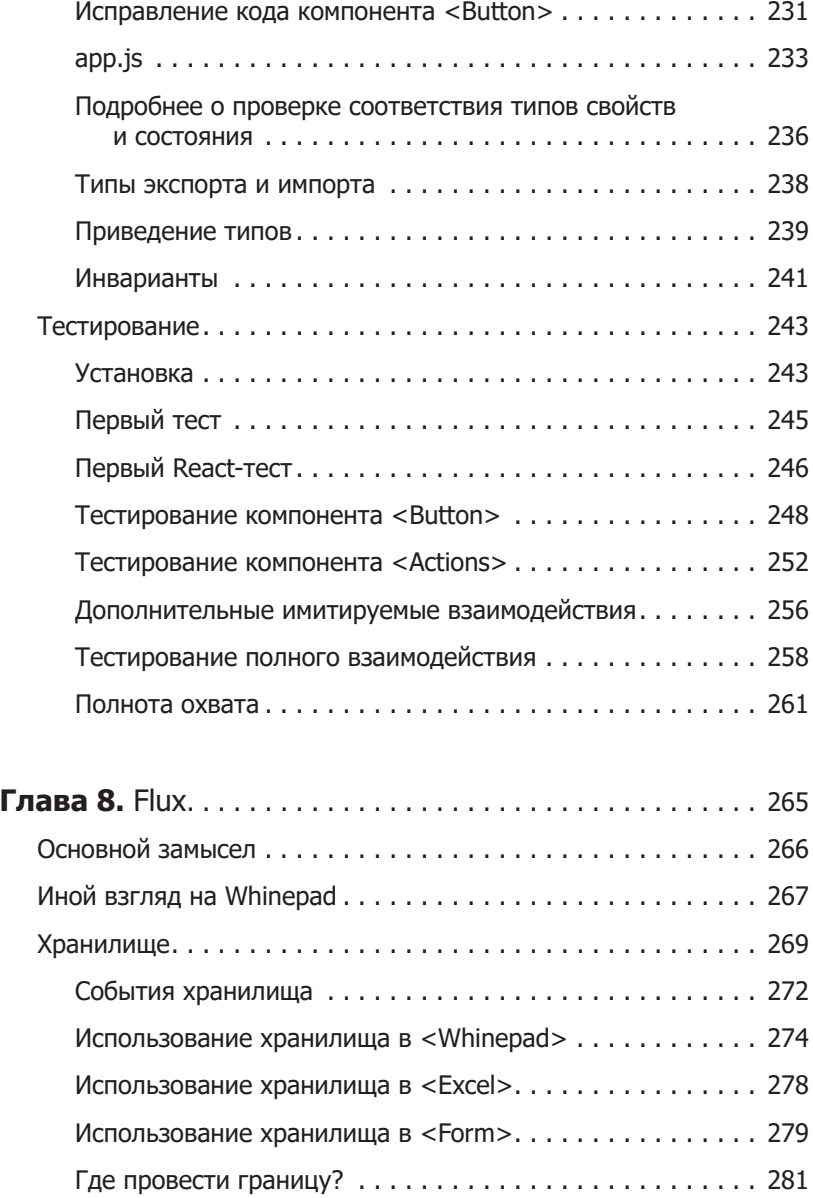

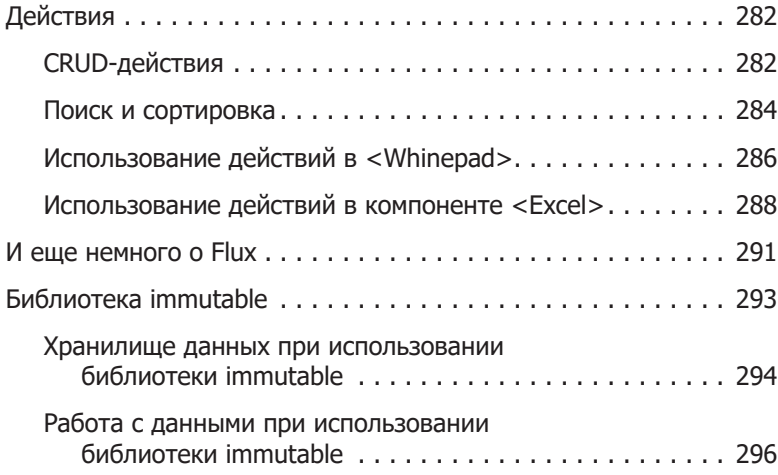